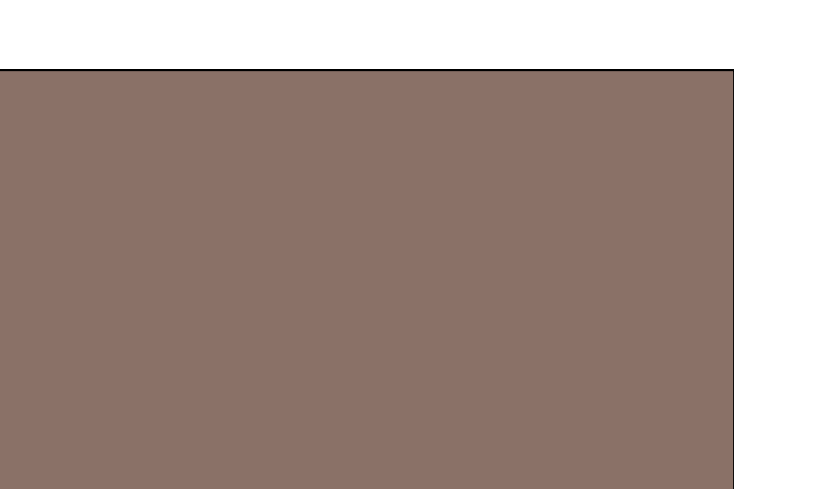

## STEPPER MOTORS

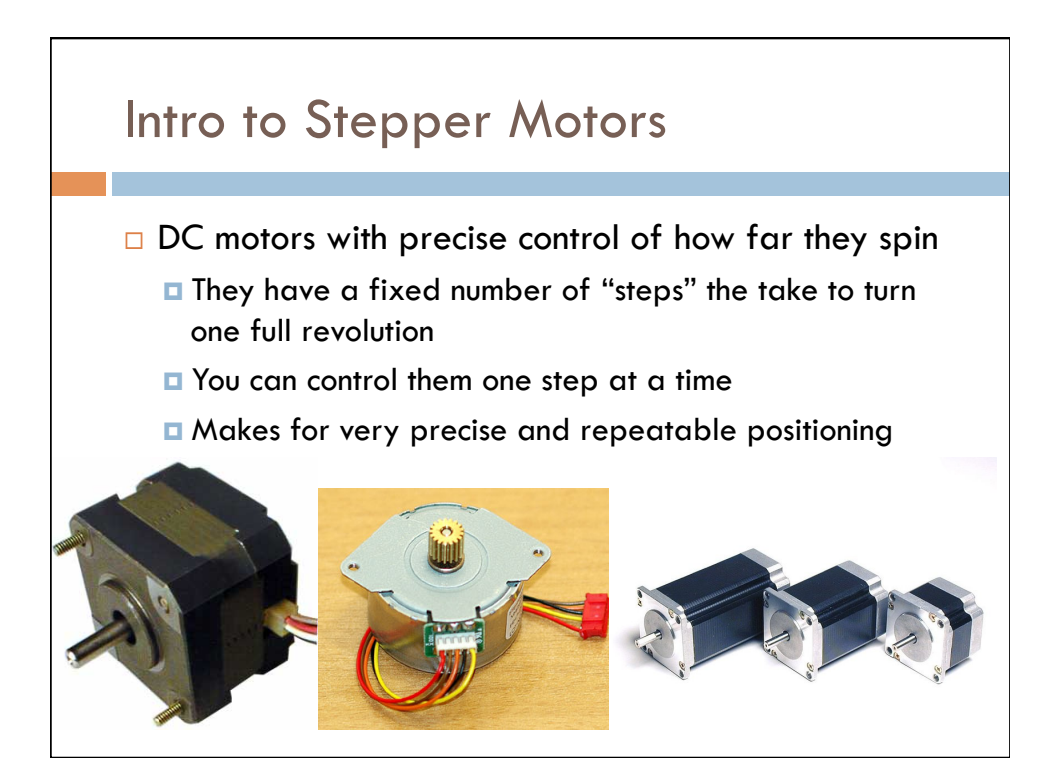

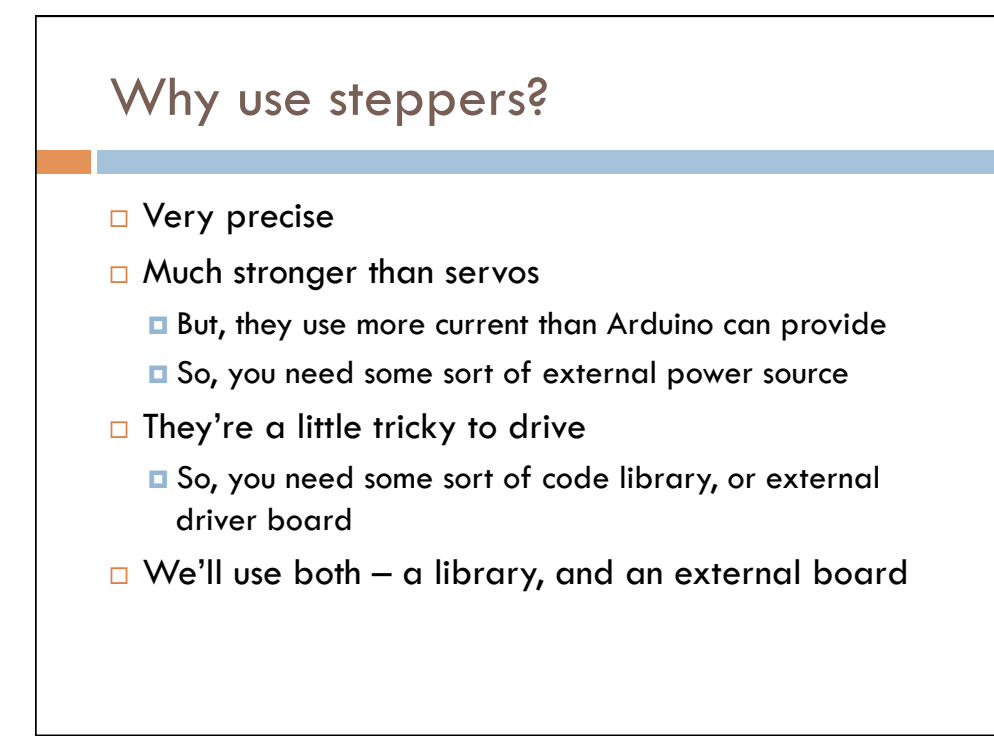

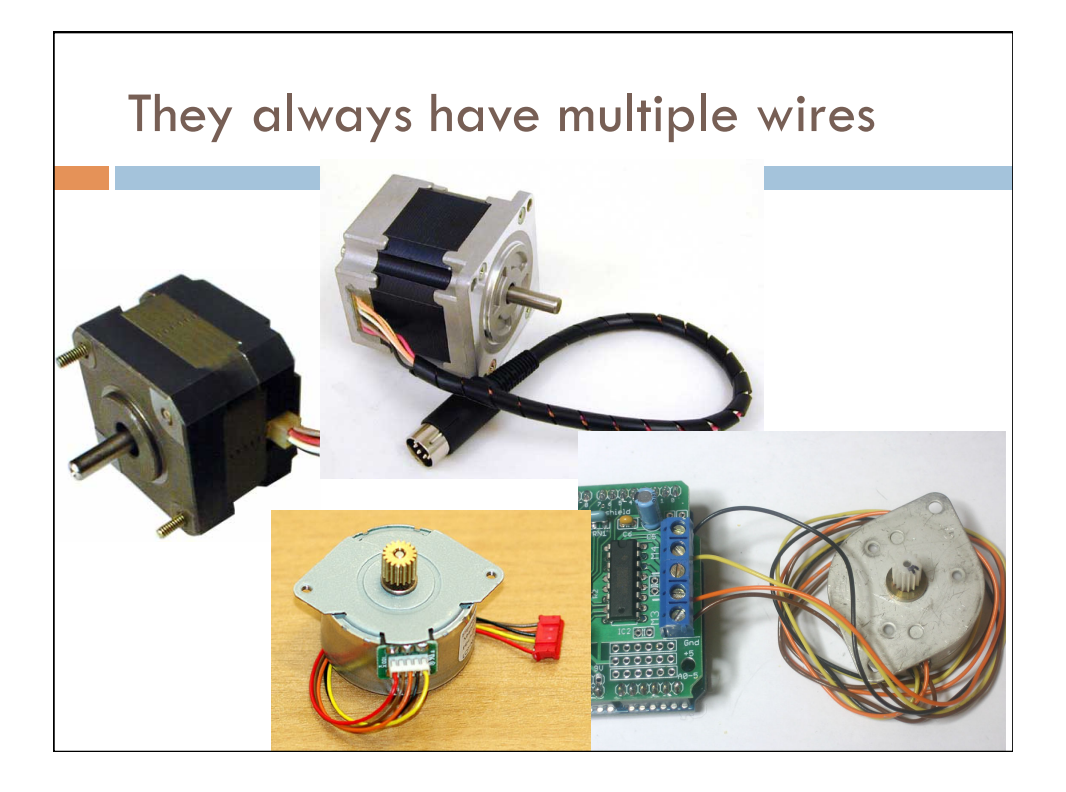

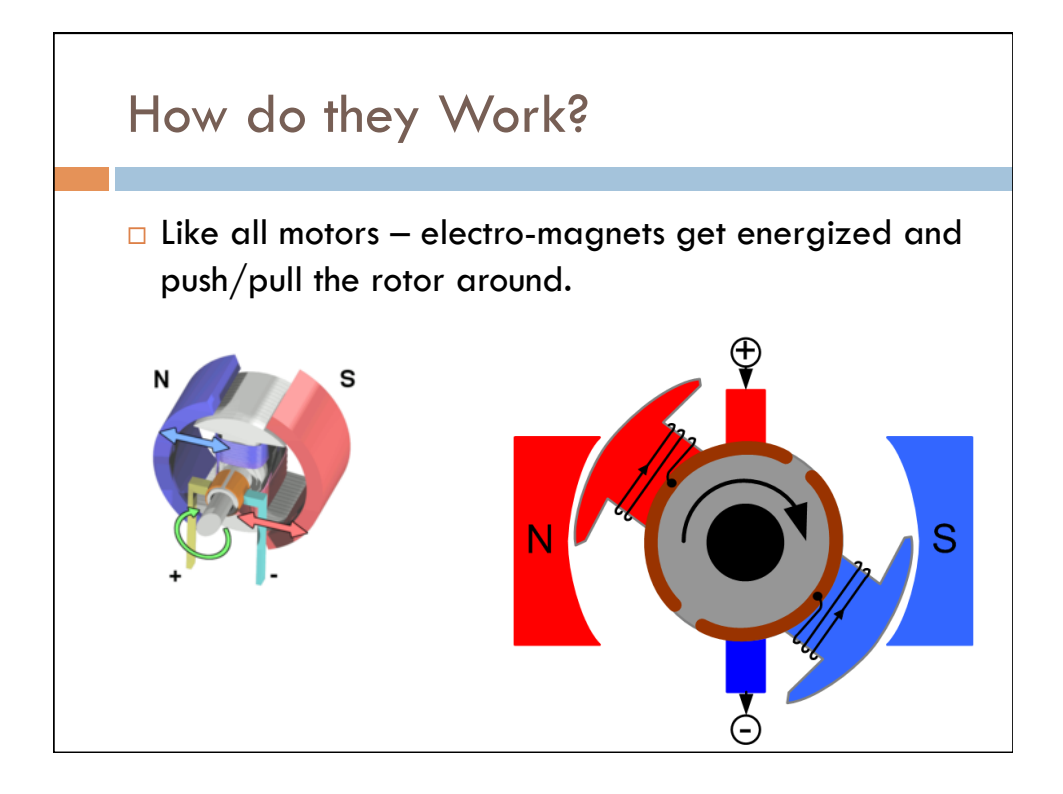

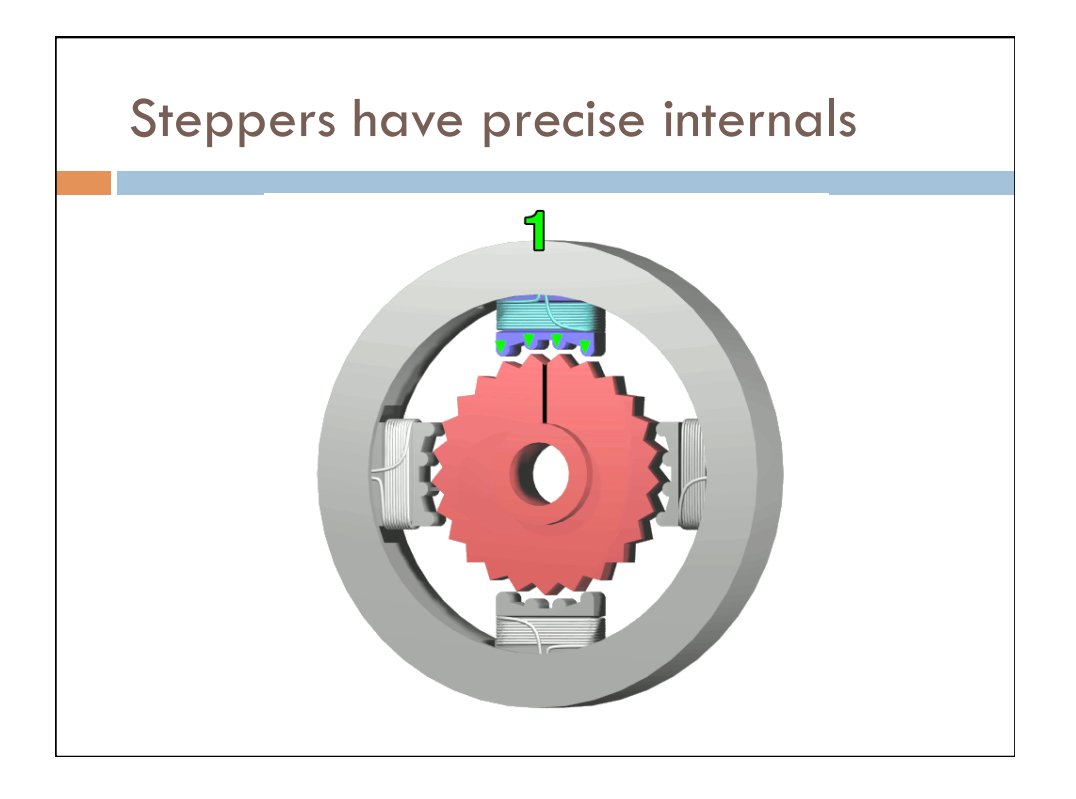

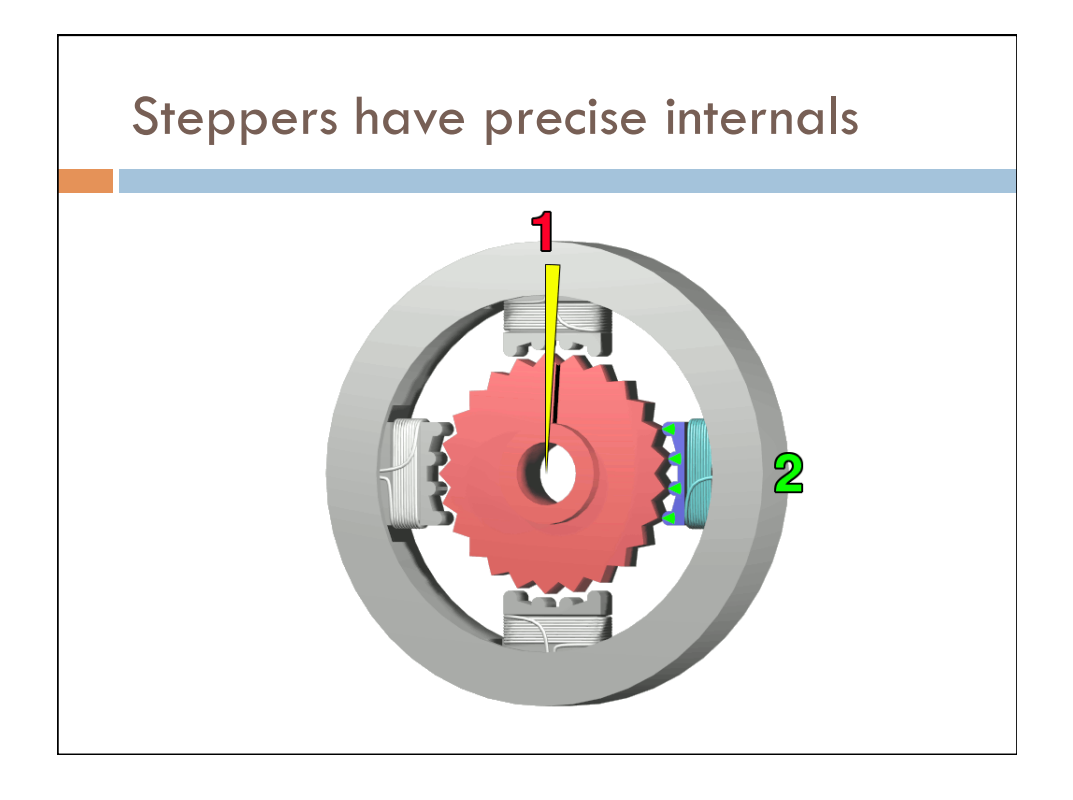

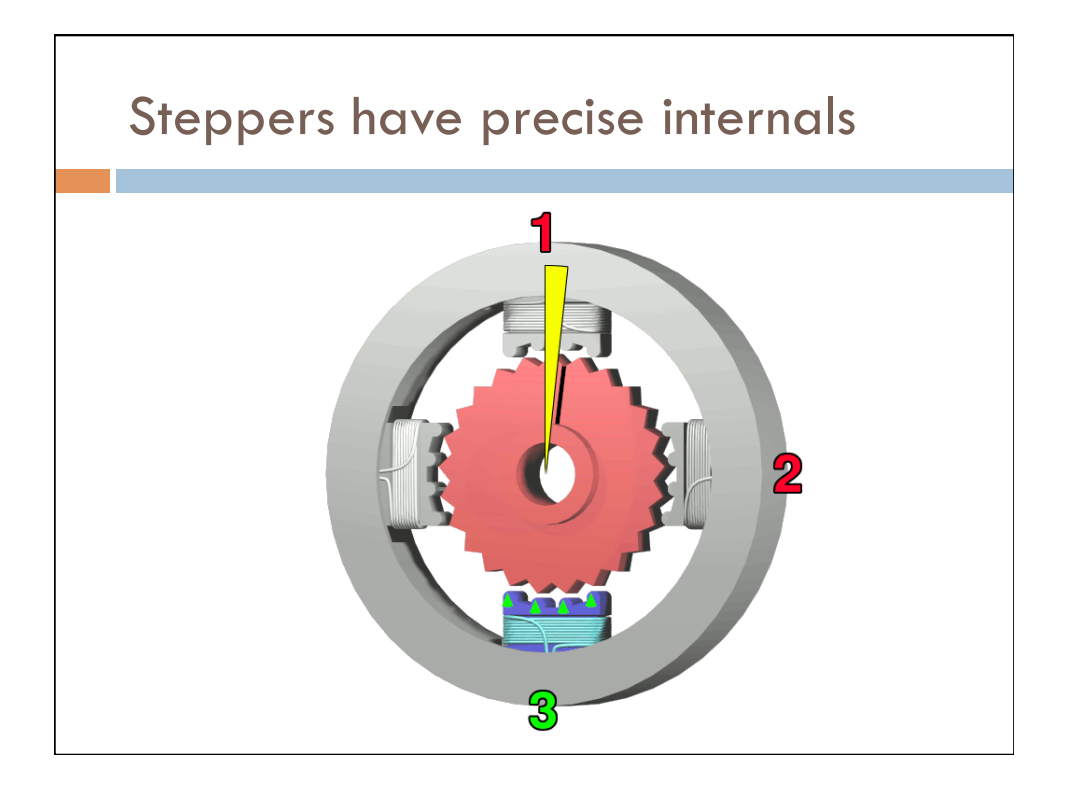

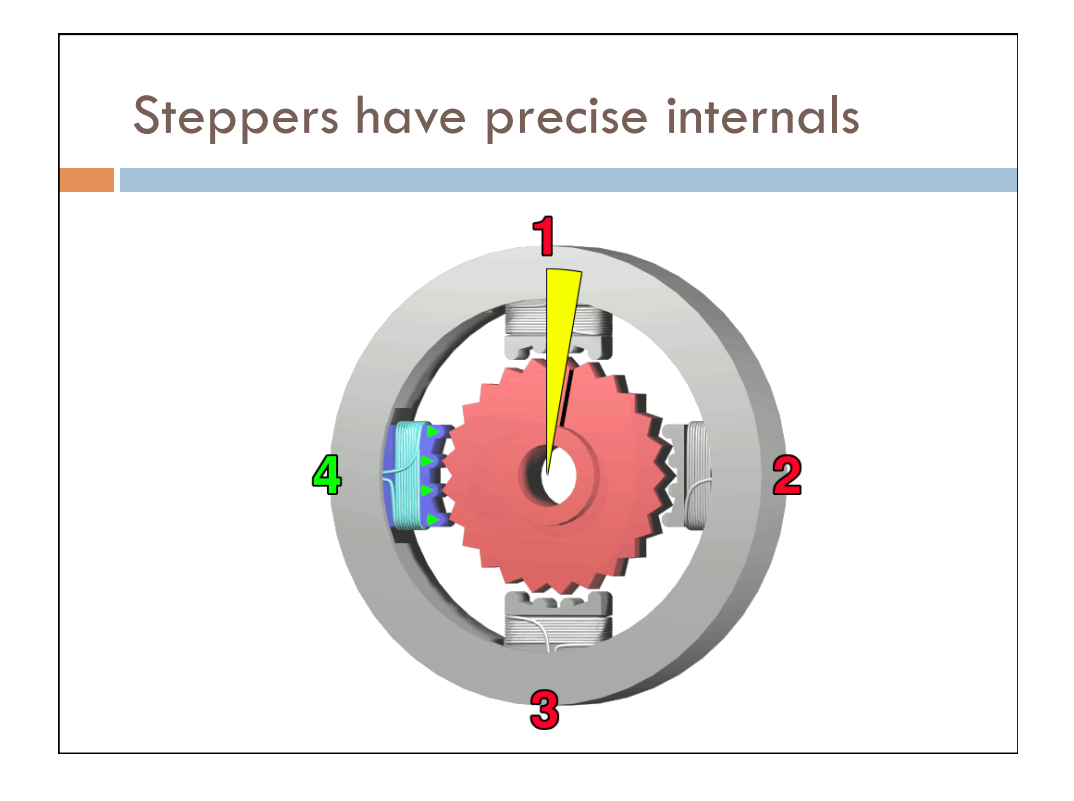

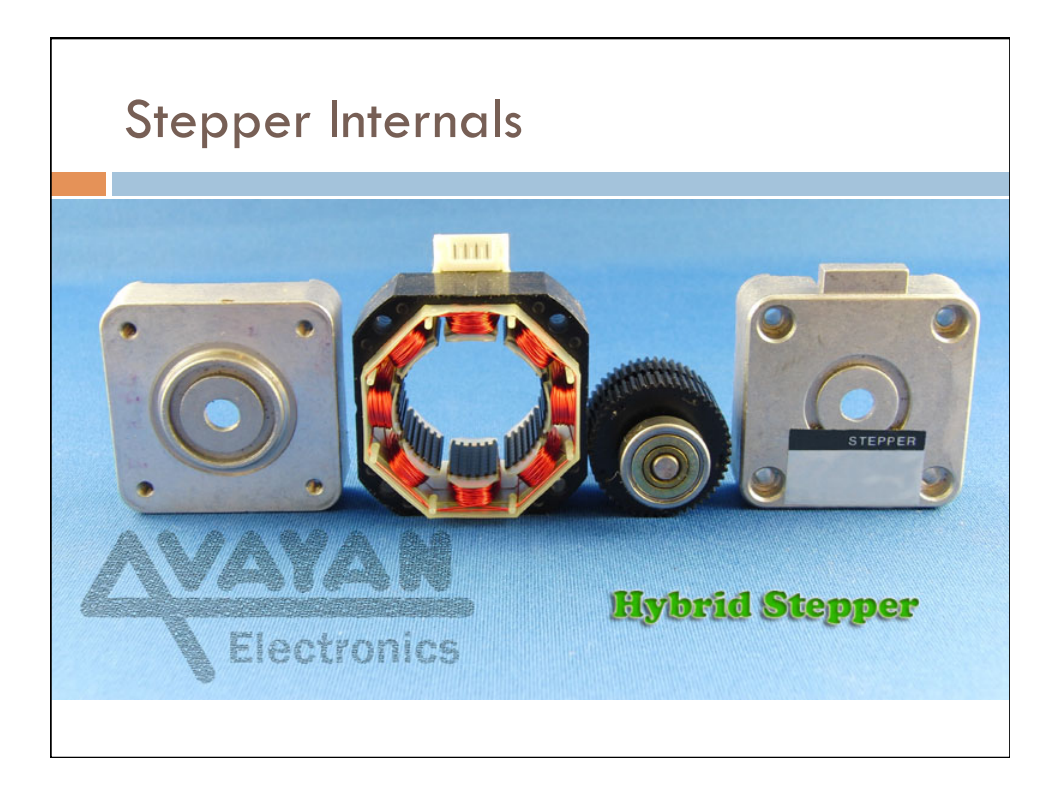

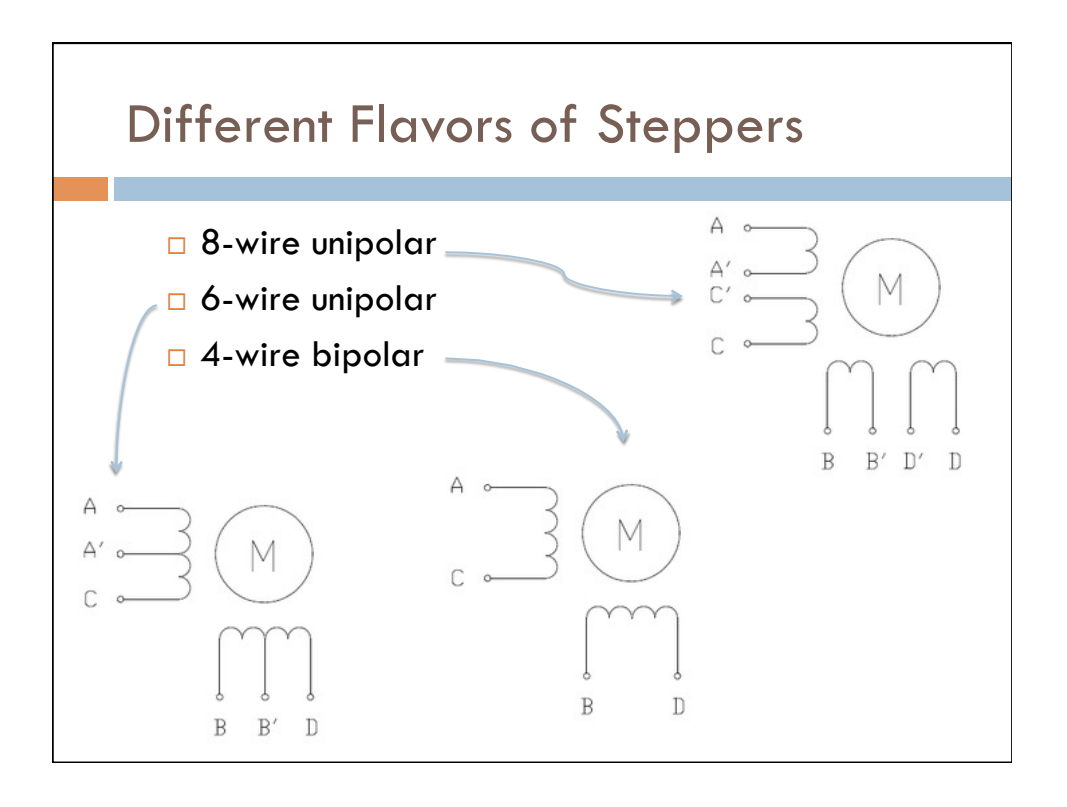

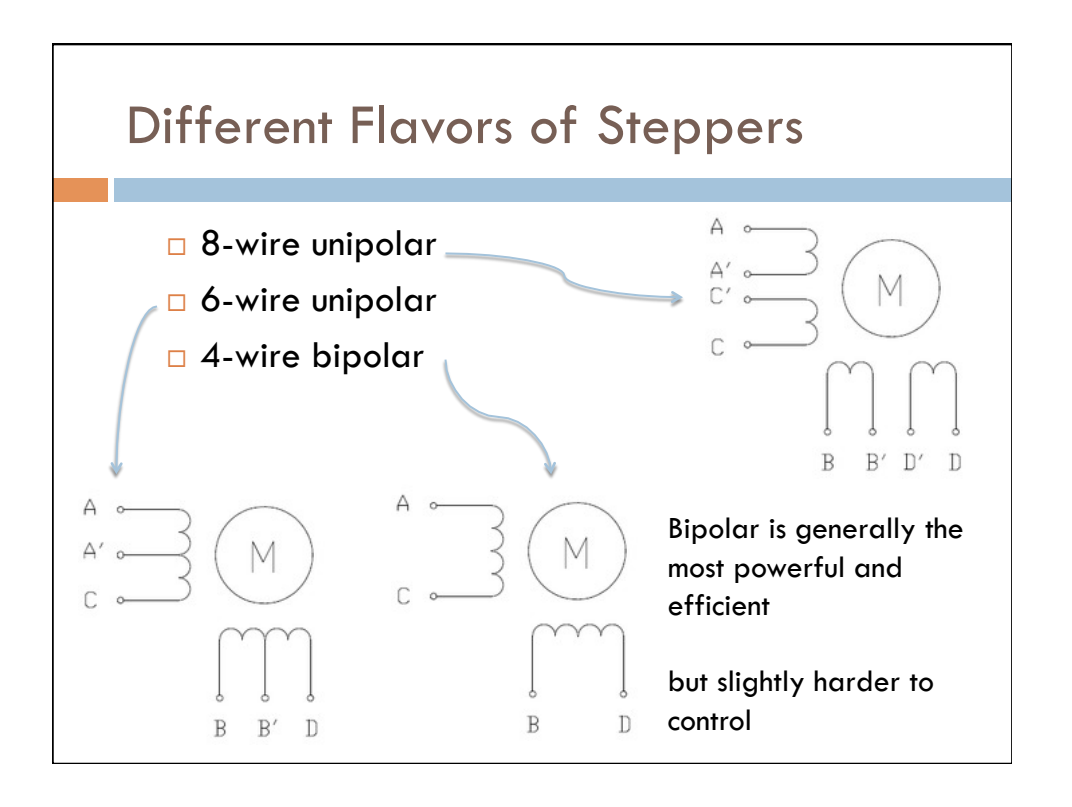

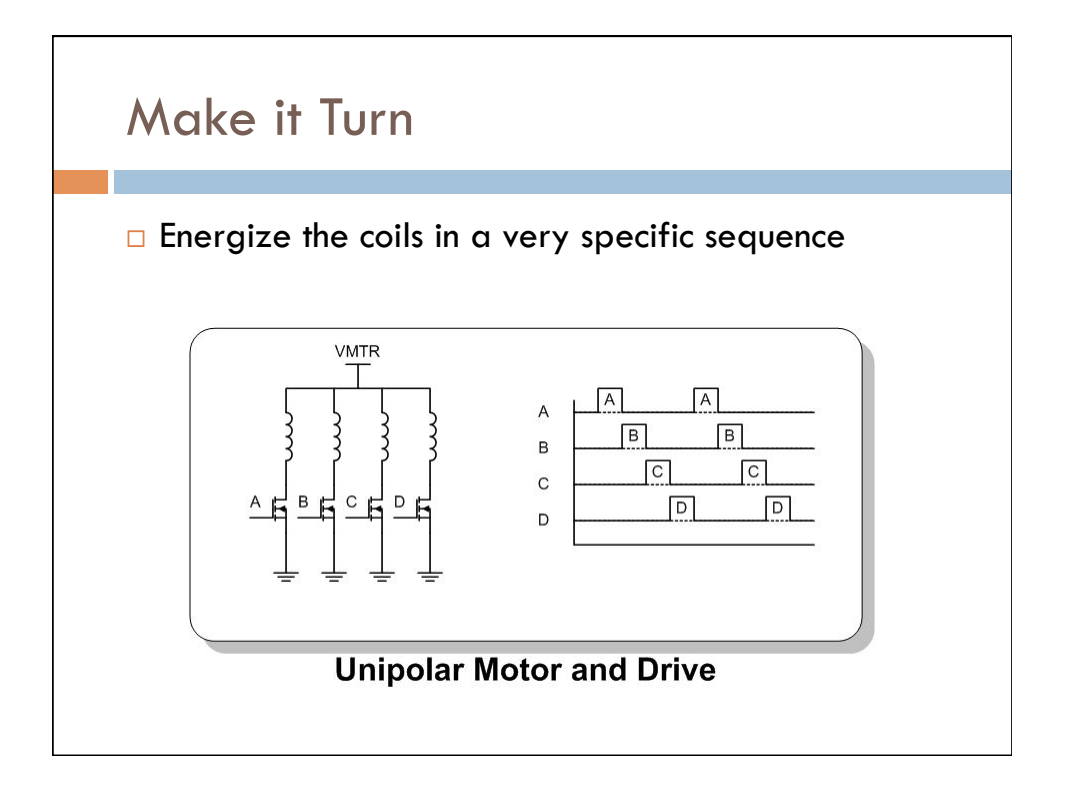

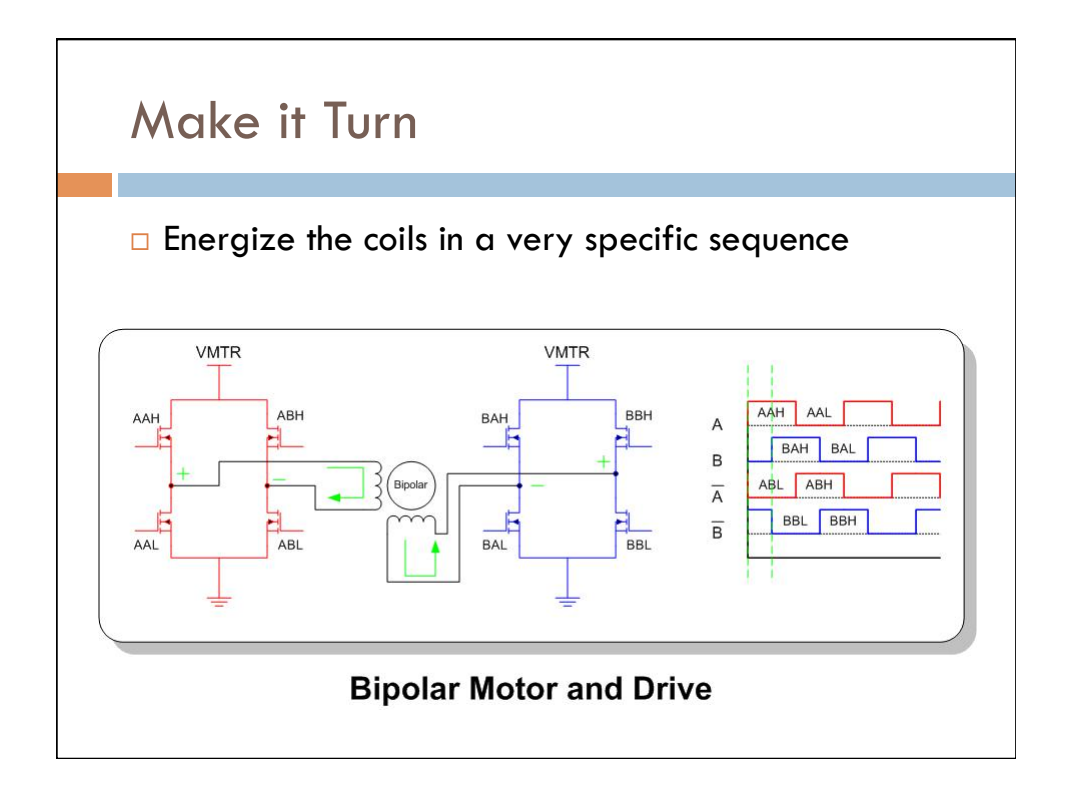

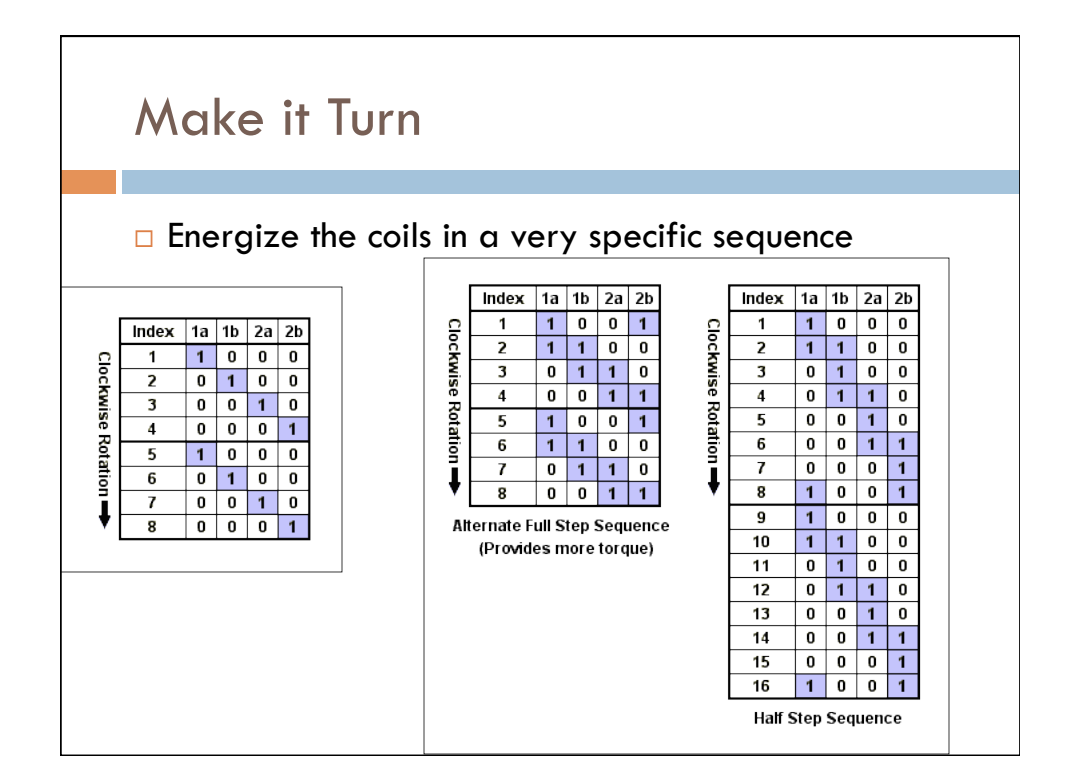

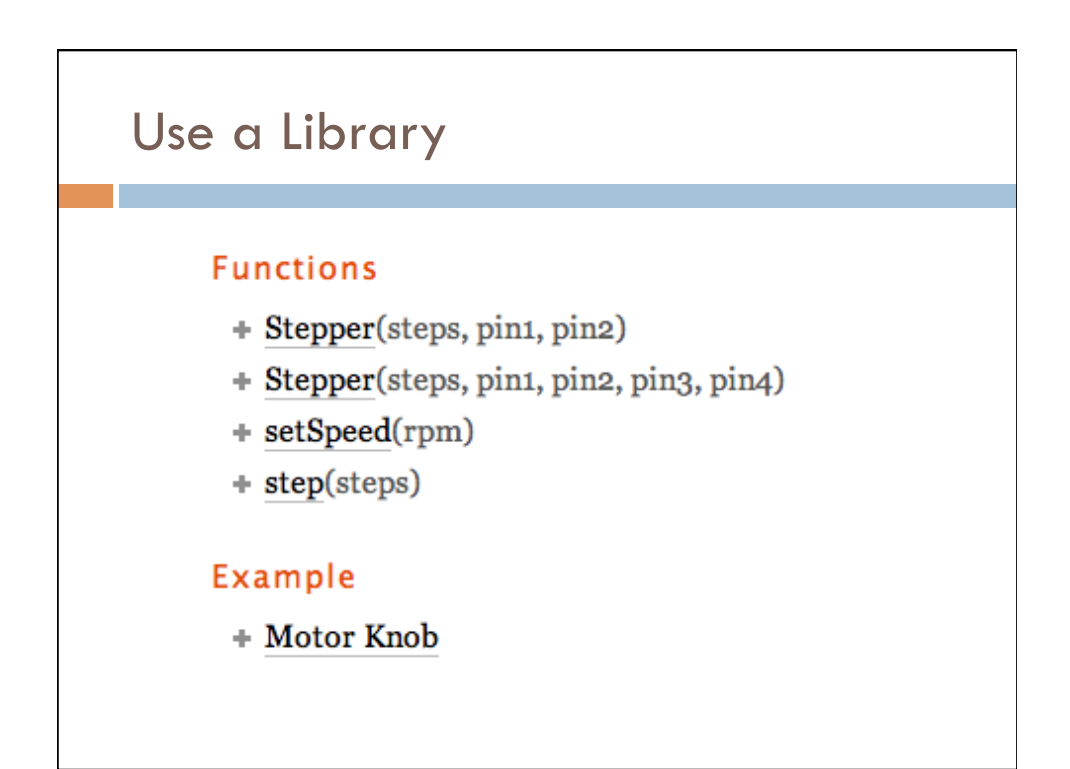

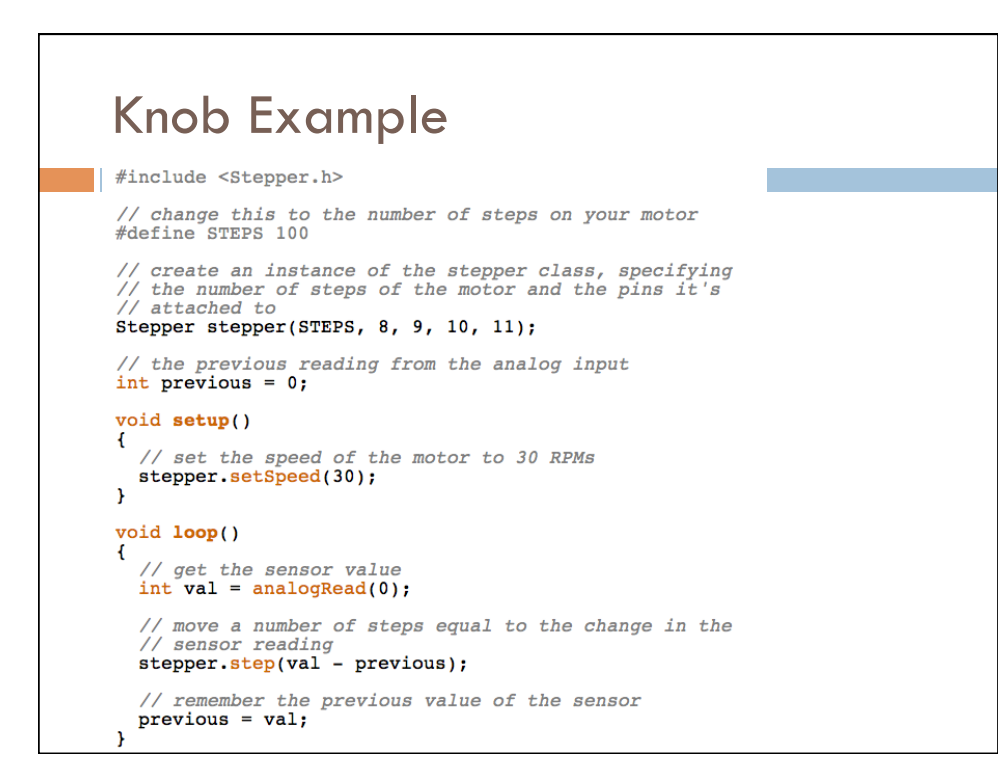

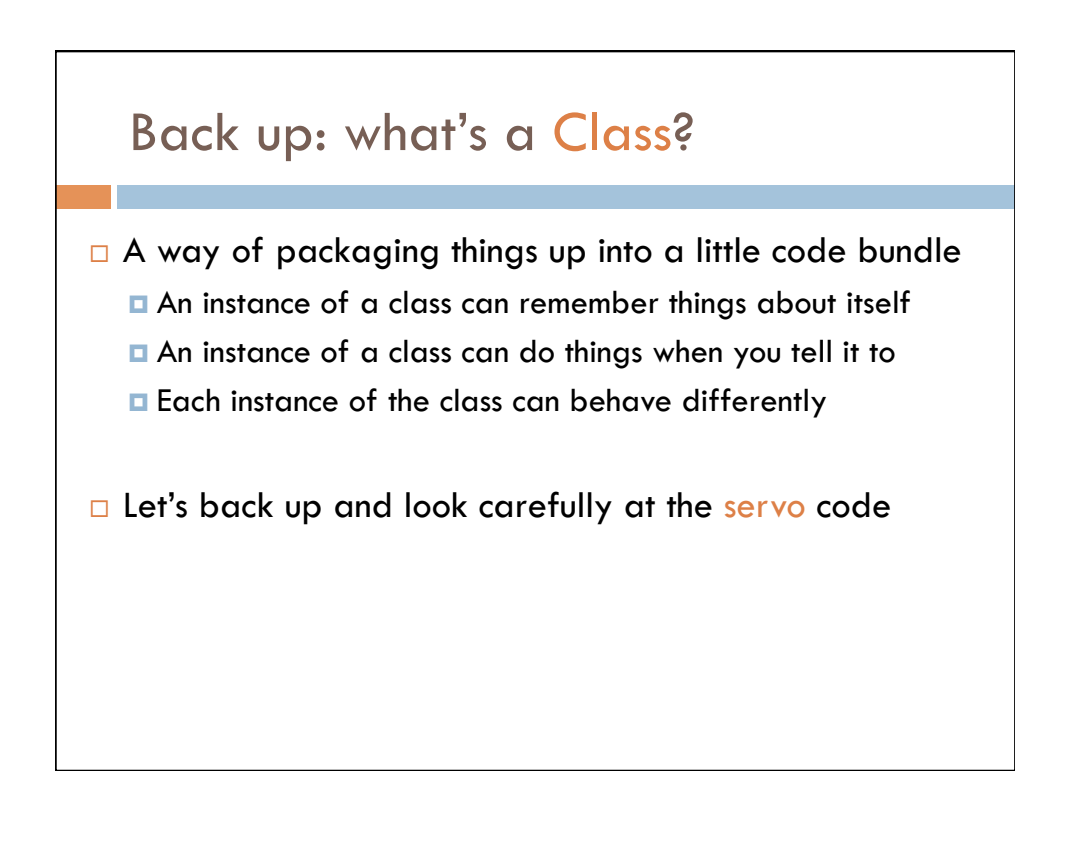

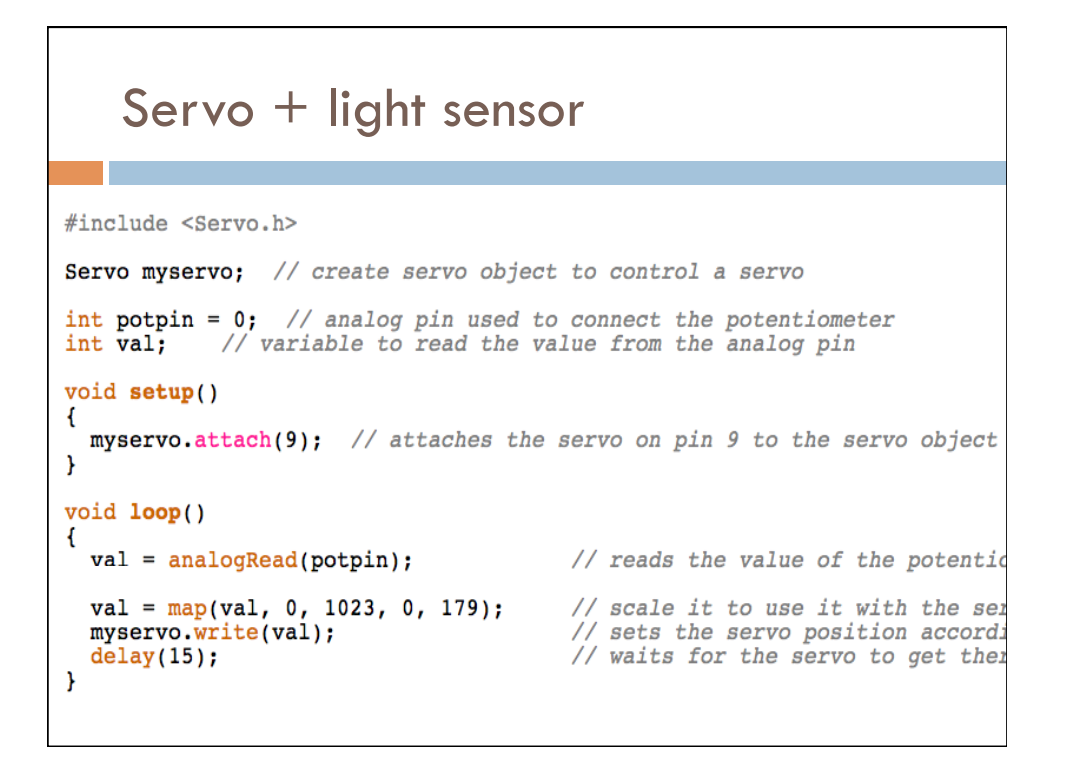

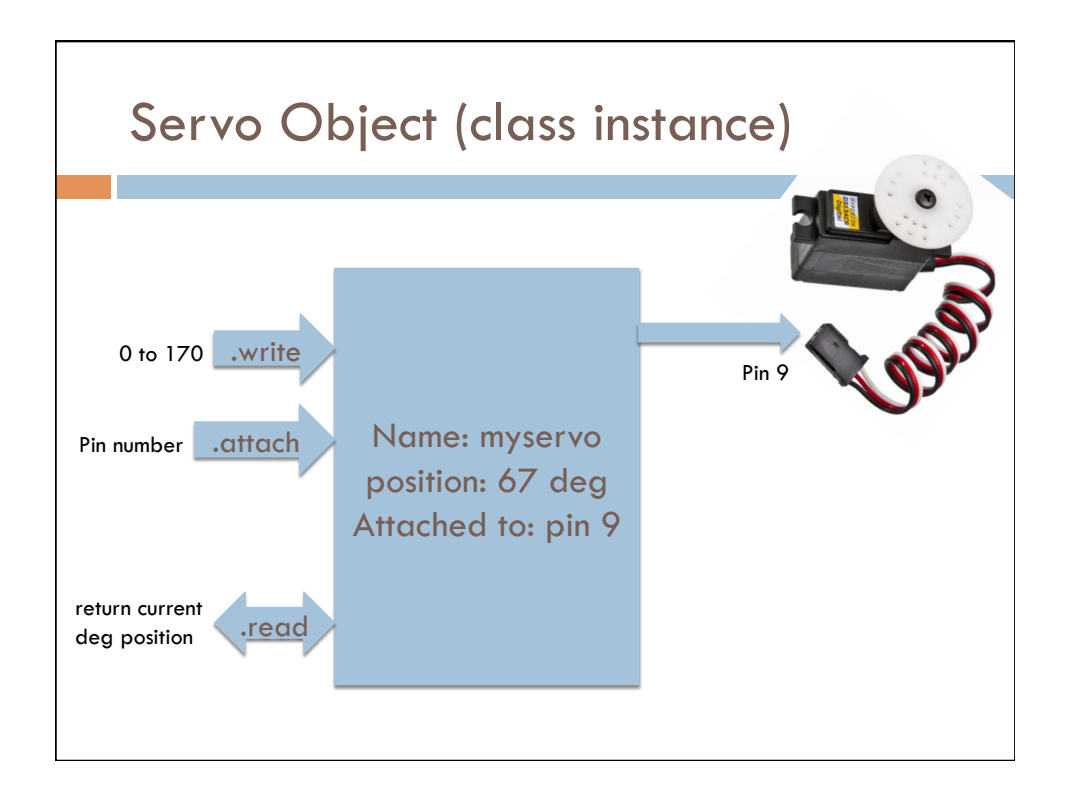

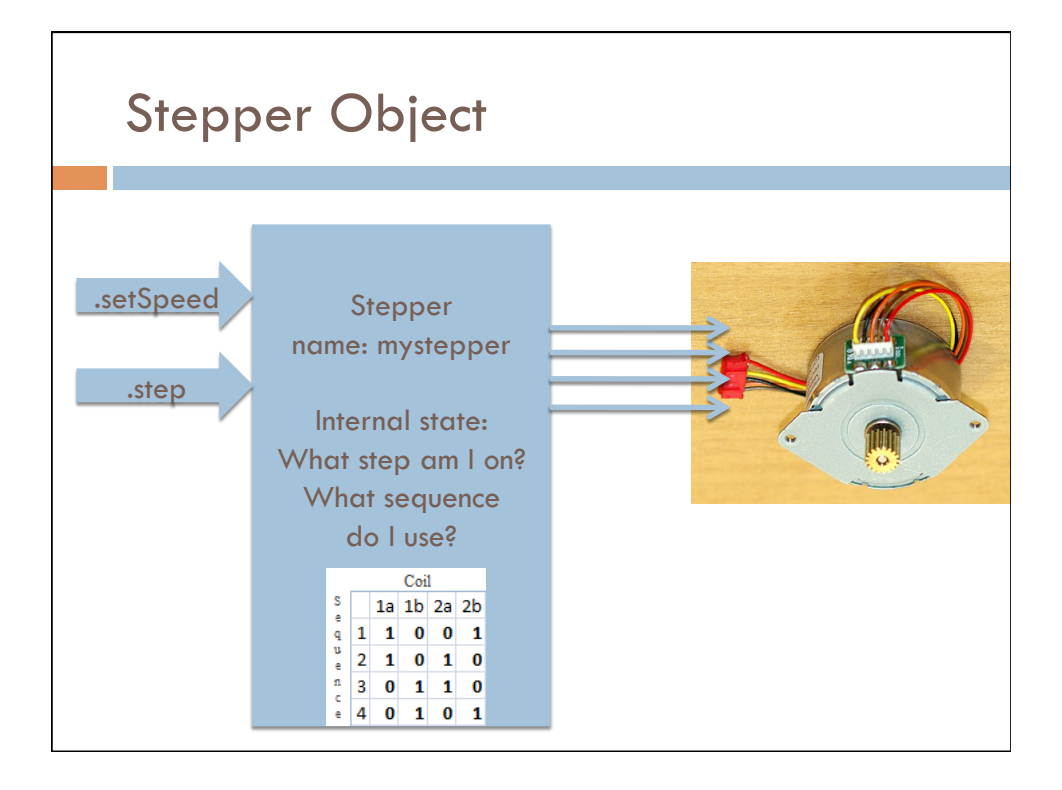

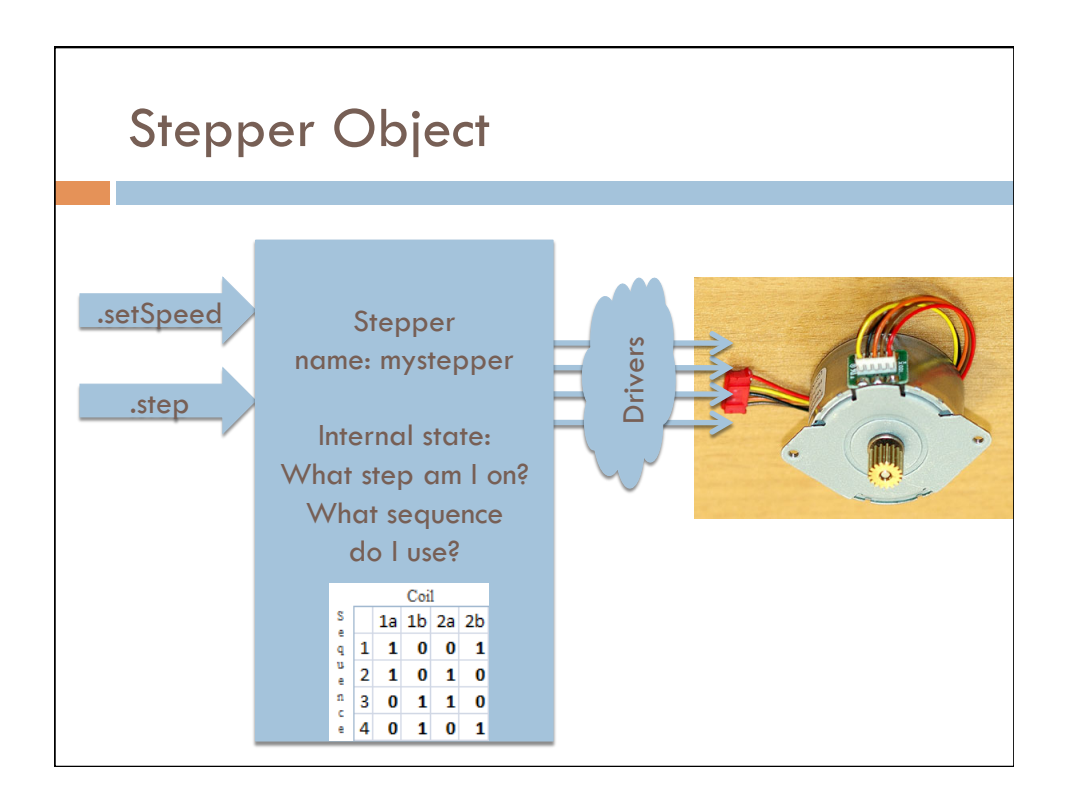

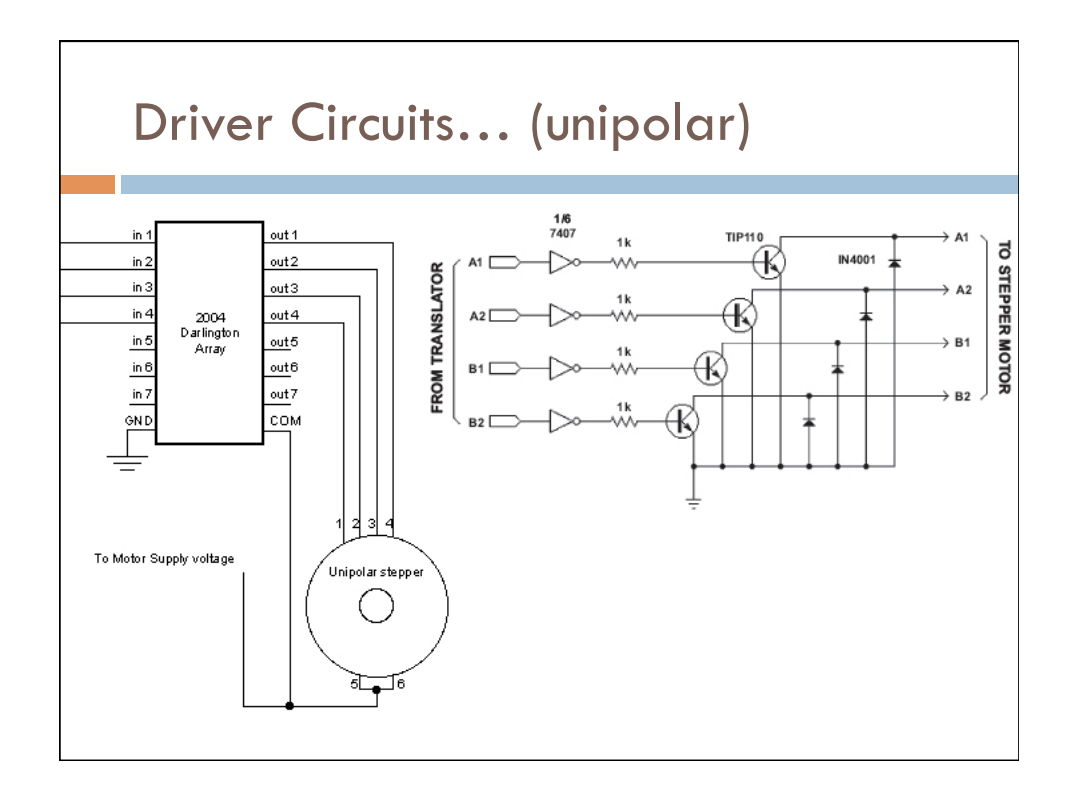

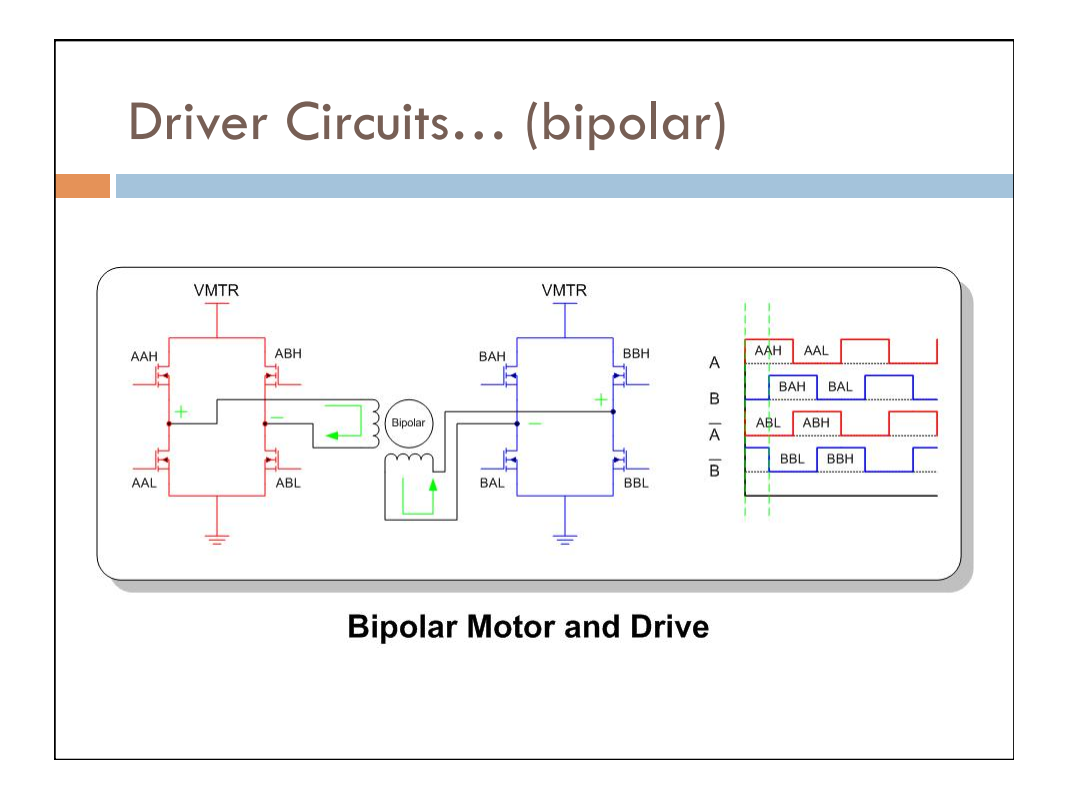

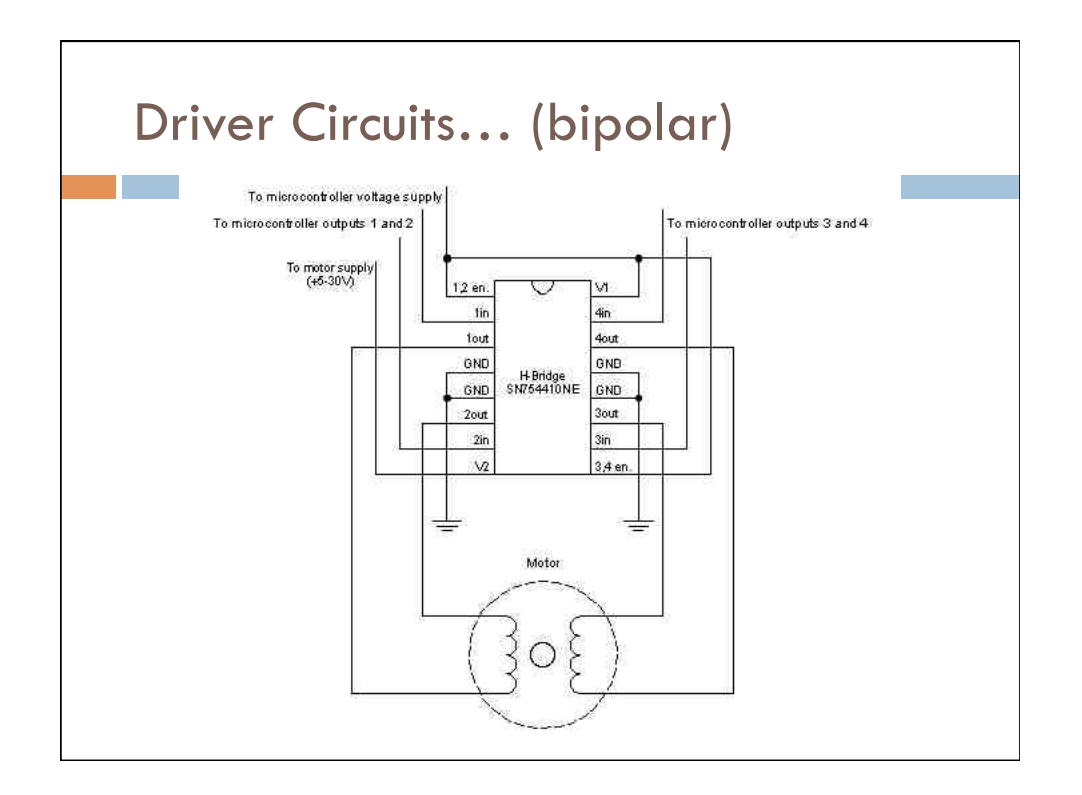

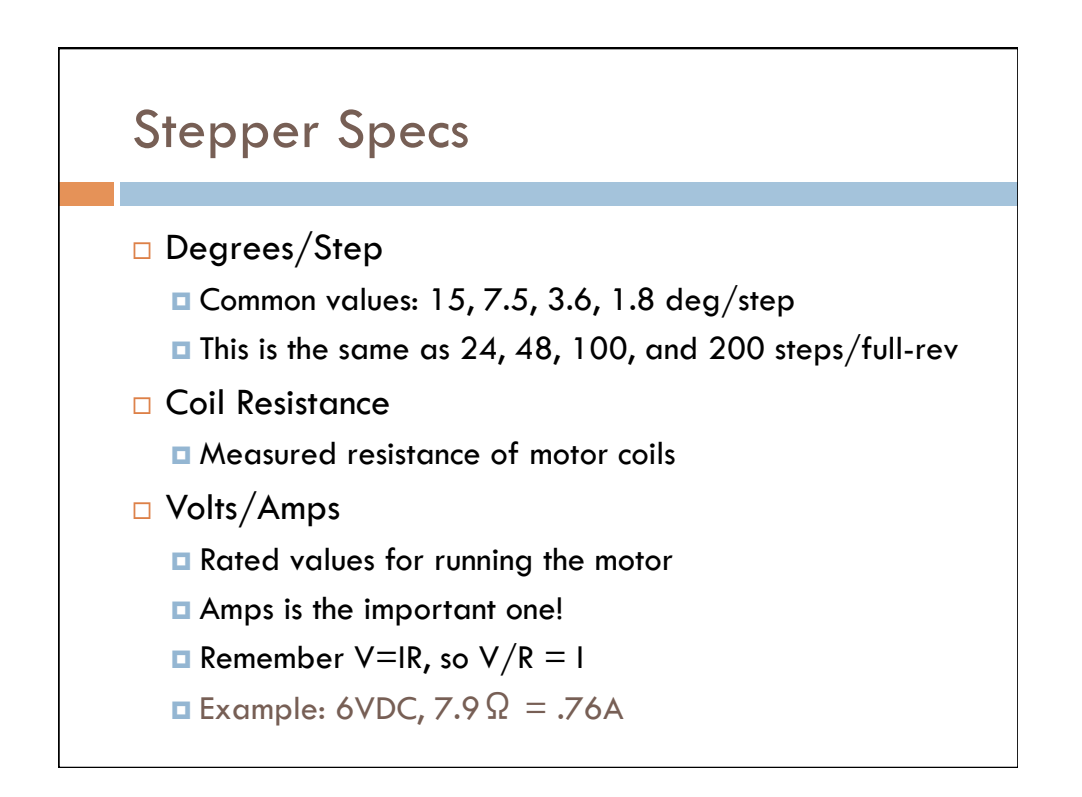

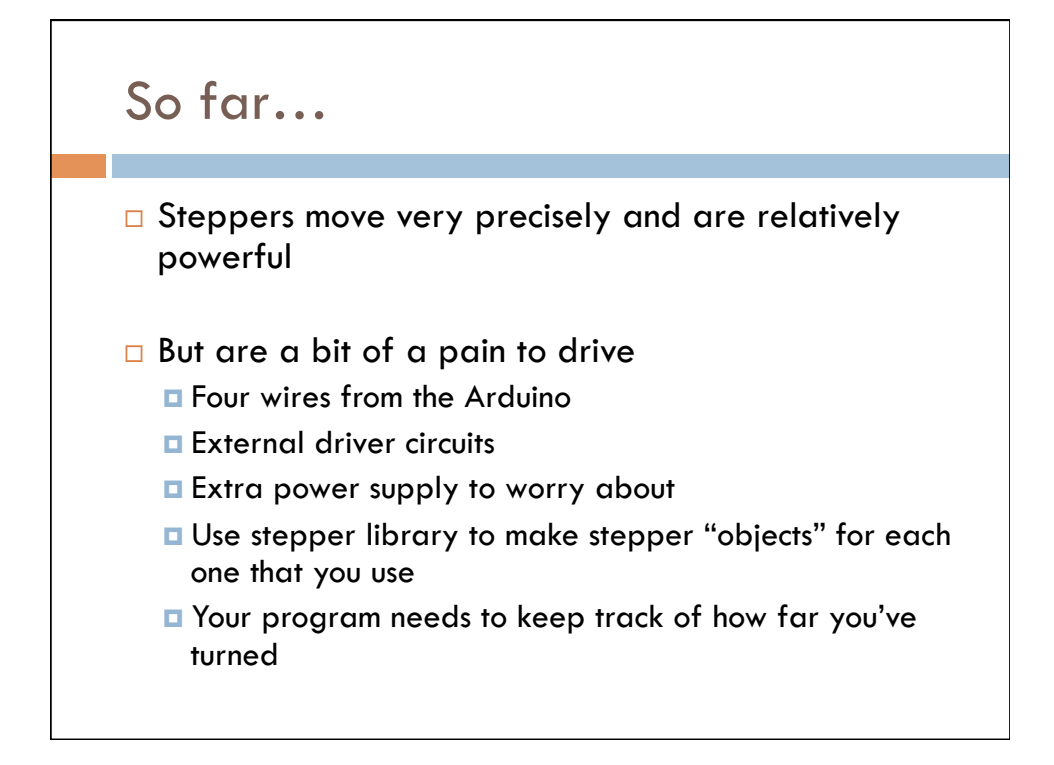

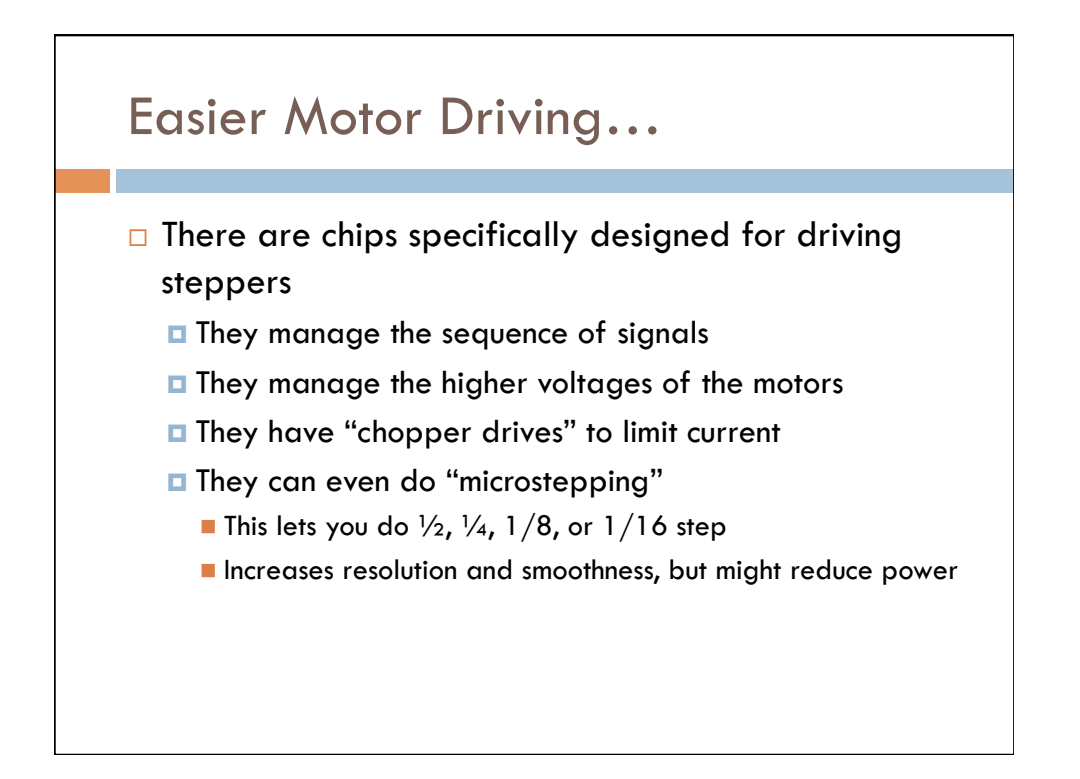

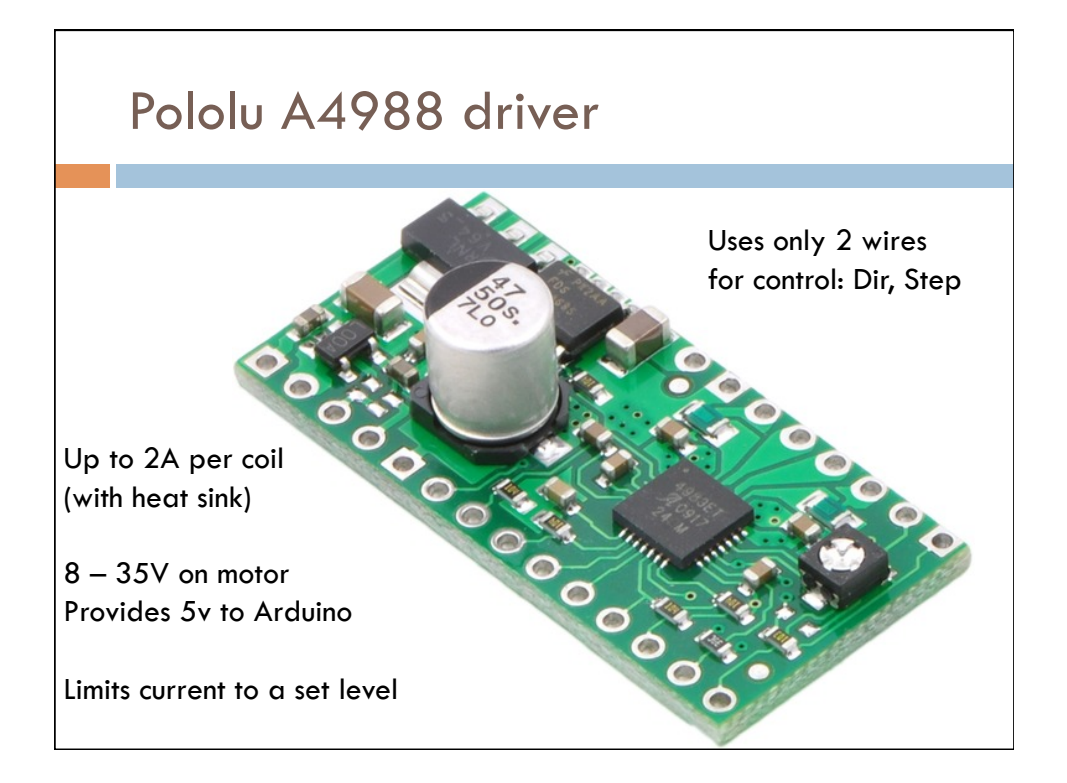

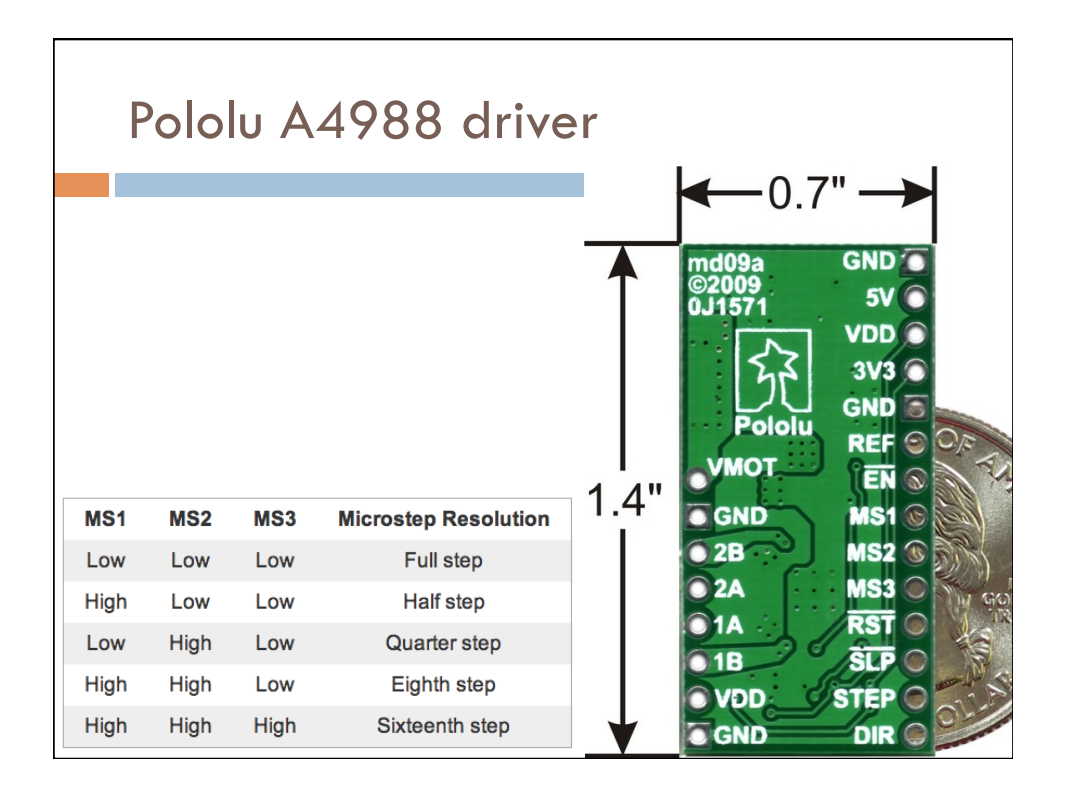

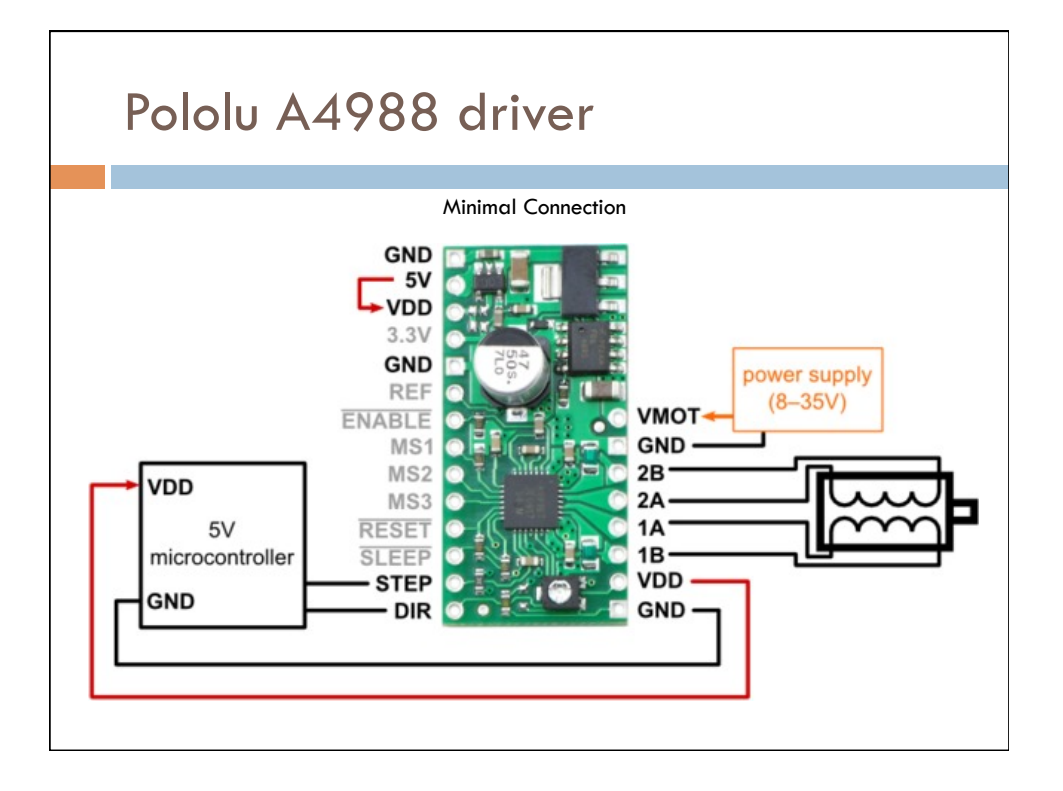

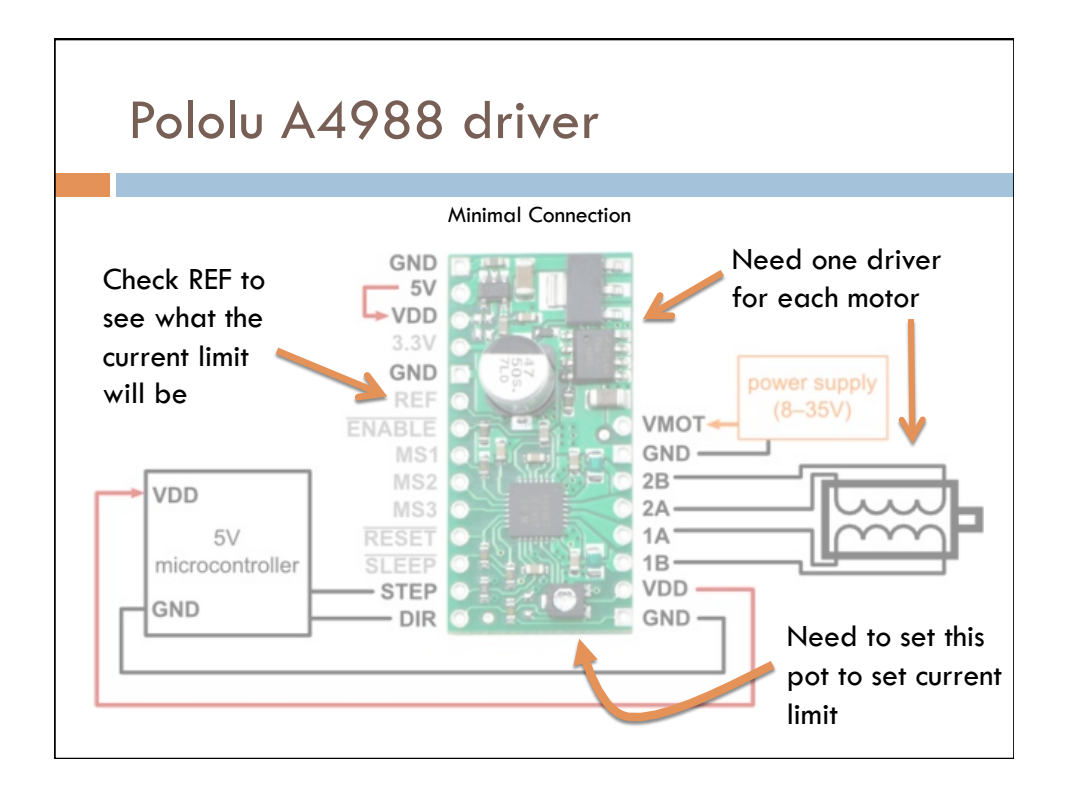

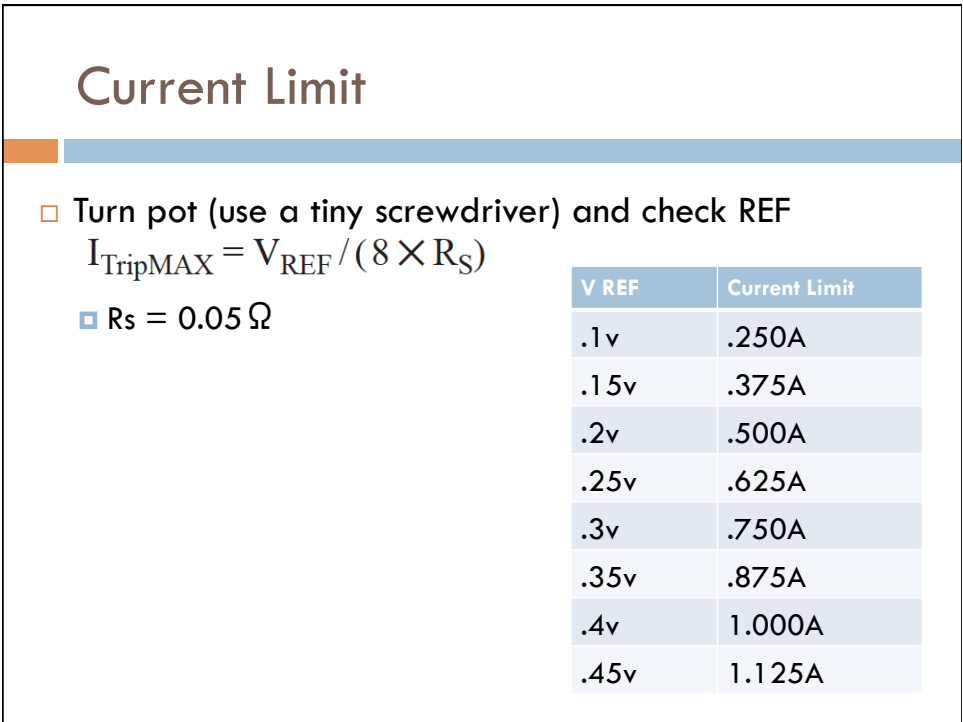

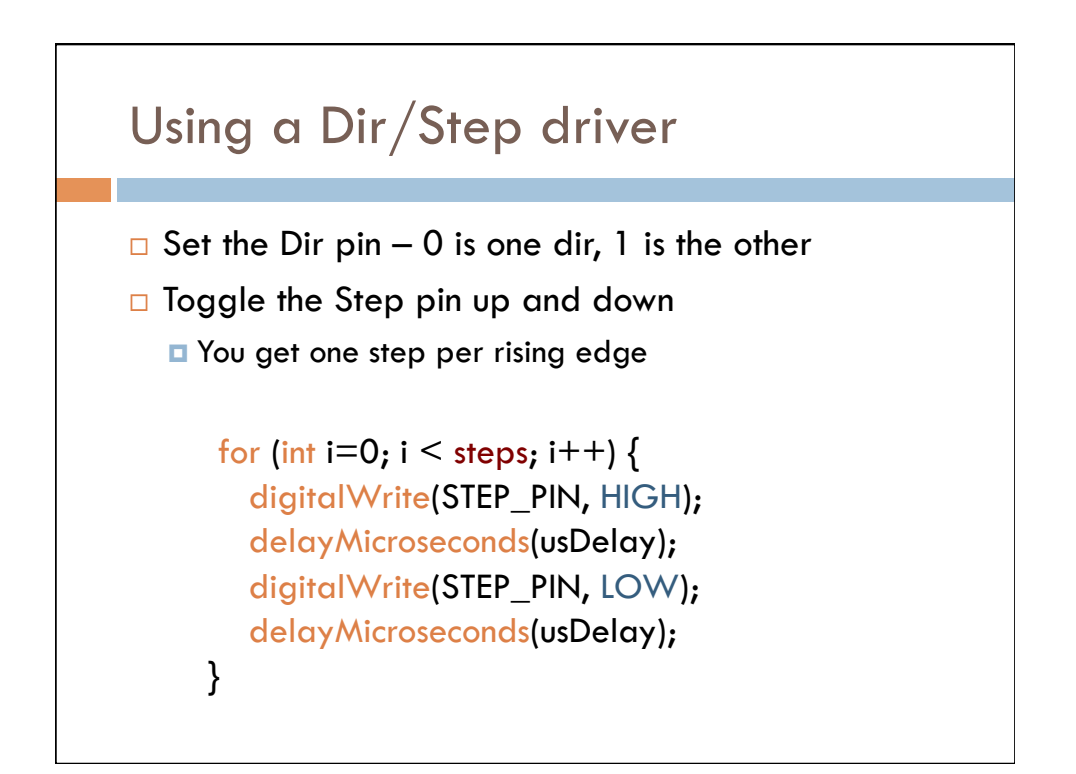

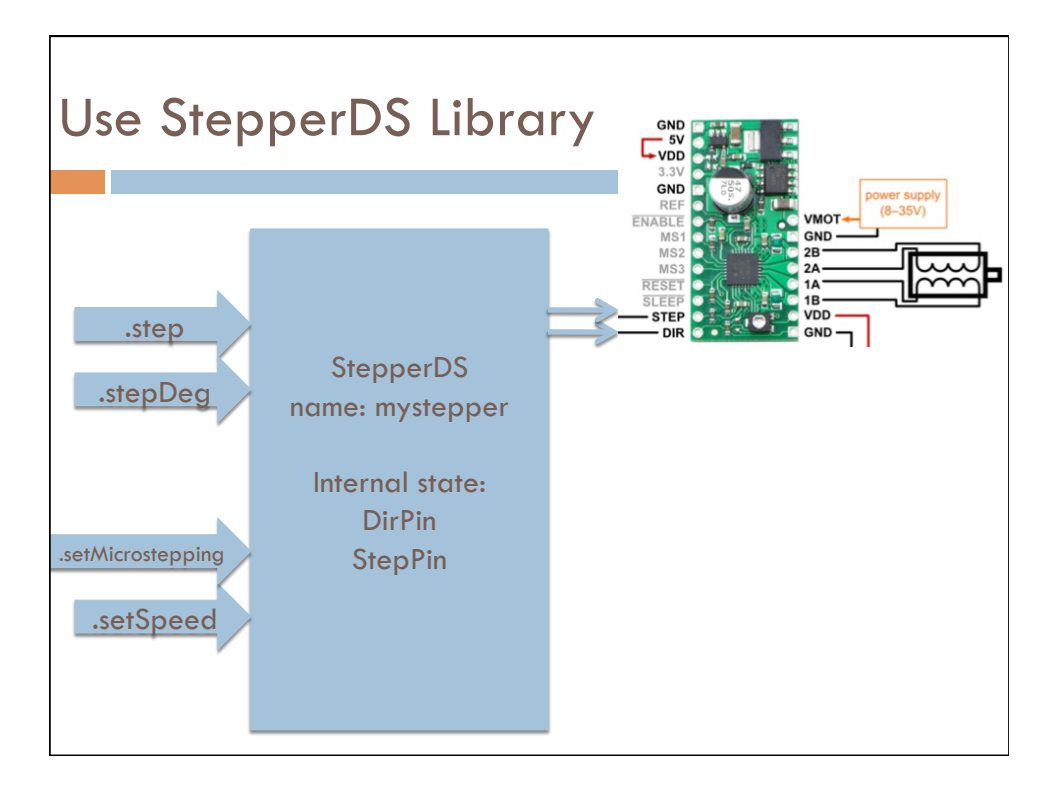

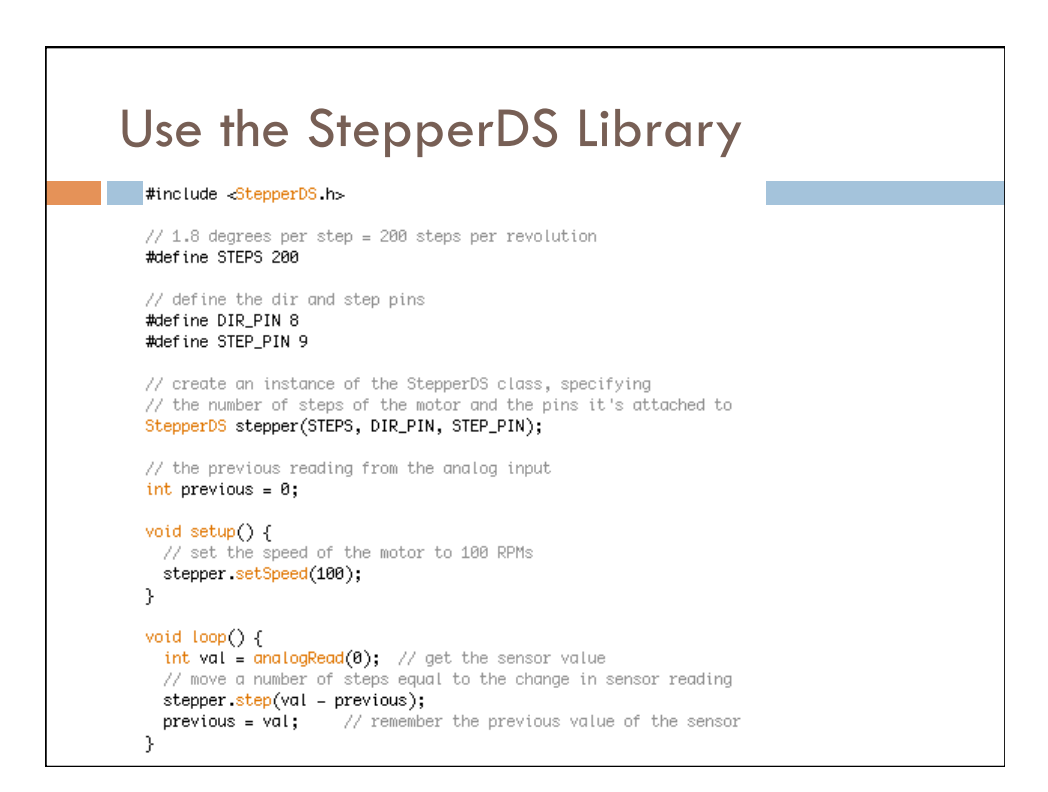

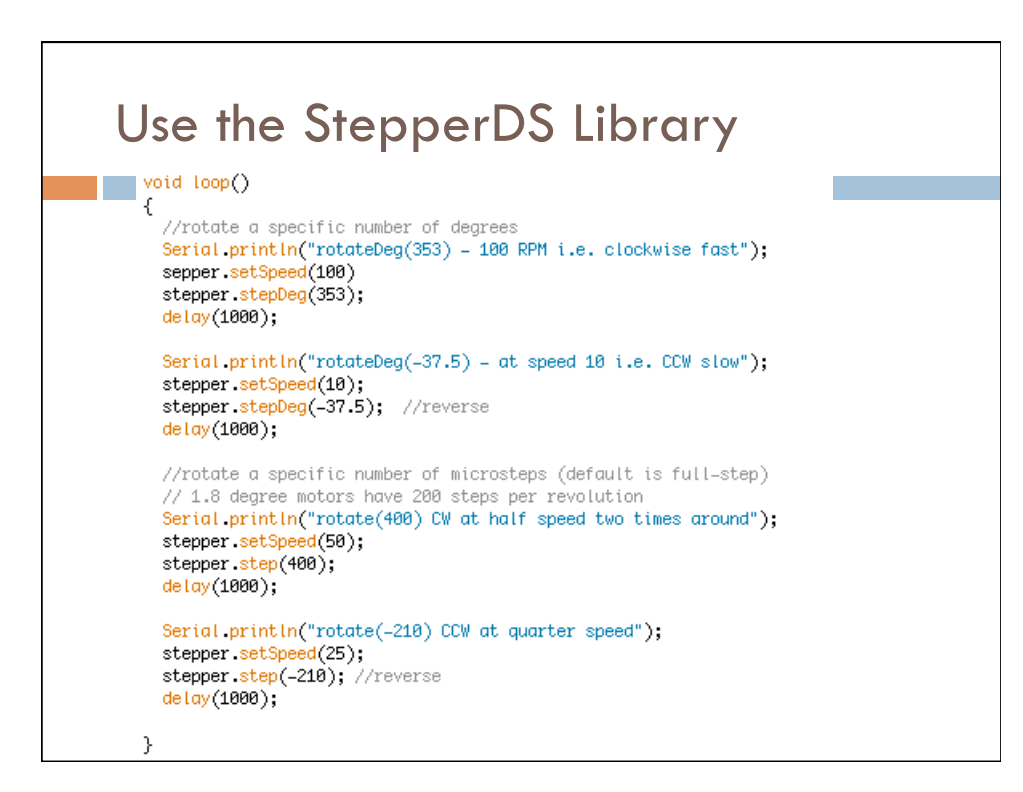

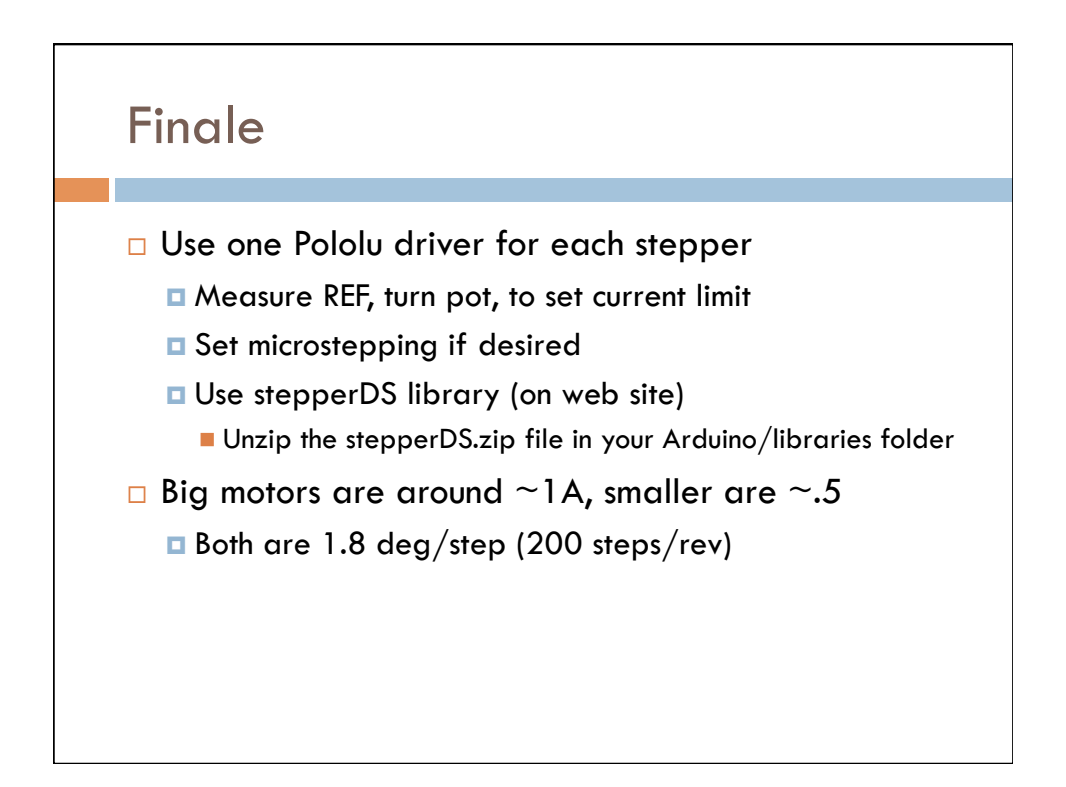

## Next Assignment

- □ Use a pair of steppers to make a suspended-style drawing machine
	- **u** Use same pairs as for museum assignment
	- Due  $2/28 3/1$
- Grab a couple motors, and a couple drivers
	- Use timing belt if you like, or design your own mechanism…
	- Make a simple suspended drawing machine, or interpret this in your own way…
	- □ Draw randomly, or with intent...